## Option Structure

Last Modified on 04/09/2024 9:01 am EDT

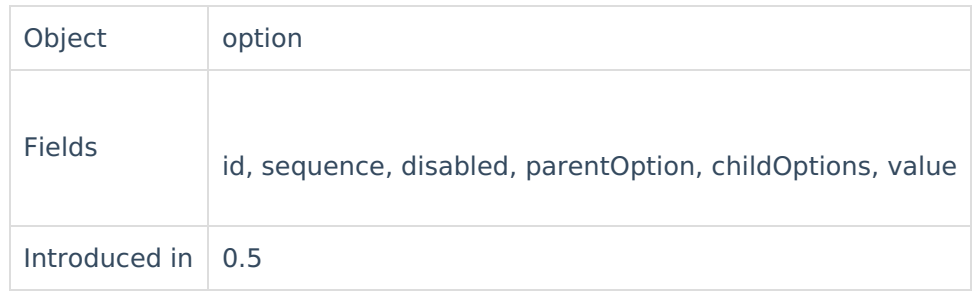

An option is a possible value for a select list, radio button or checkbox.

## **Fields**

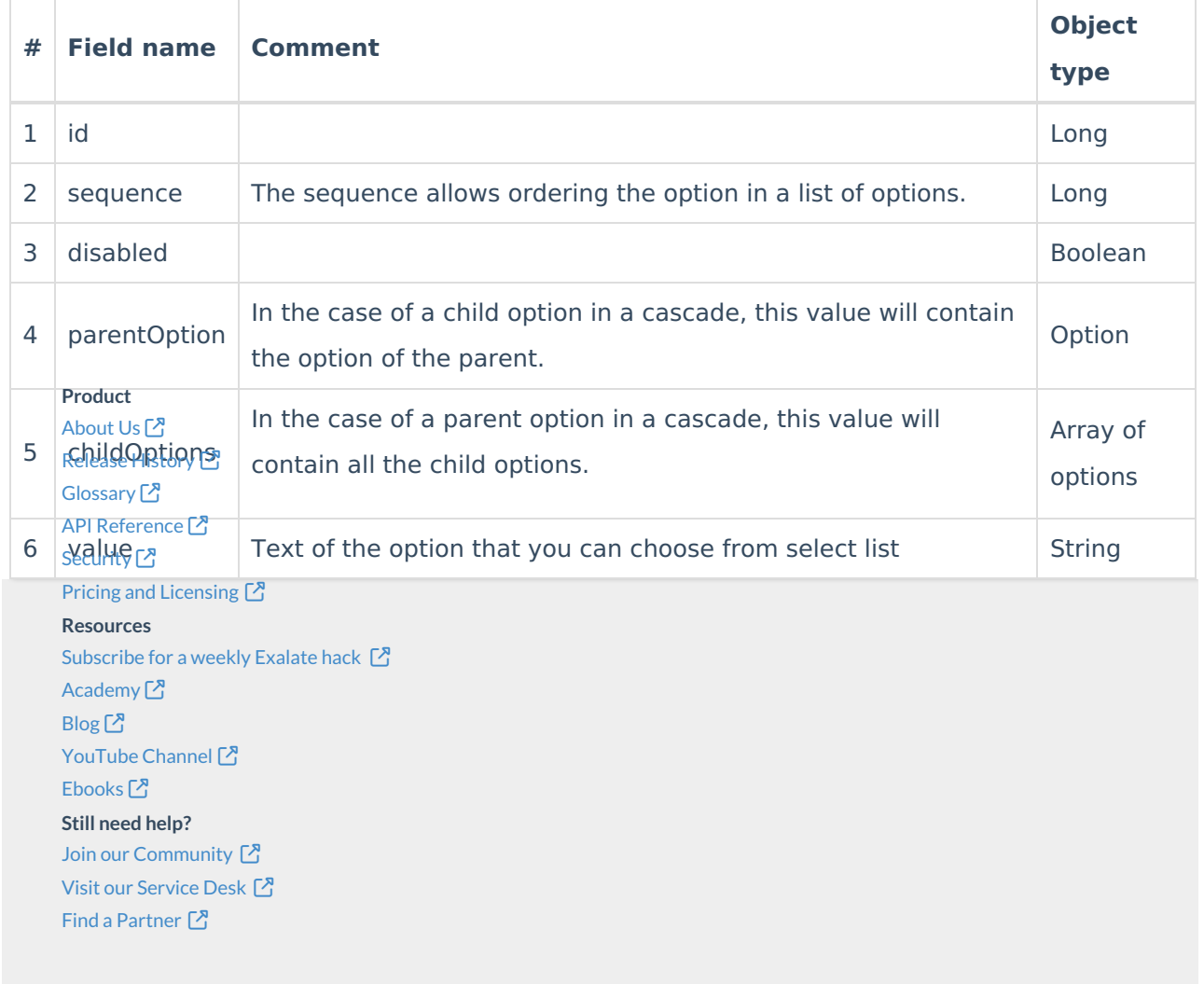